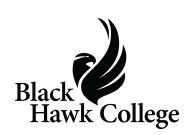

Black Hawk College president, Dr. Bettie Truitt has announced plans to retire at the end of 2017. Dr. Truitt began her career at the College in 1989 as an instructor in the Mathematics Department and served the College in numerous instructional and administrative roles over her 29 year career. In addition to serving as president since 2014, Dr. Truitt has held the positions of academic dean, Vice President for Instruction and Student Services and Executive Vice President.

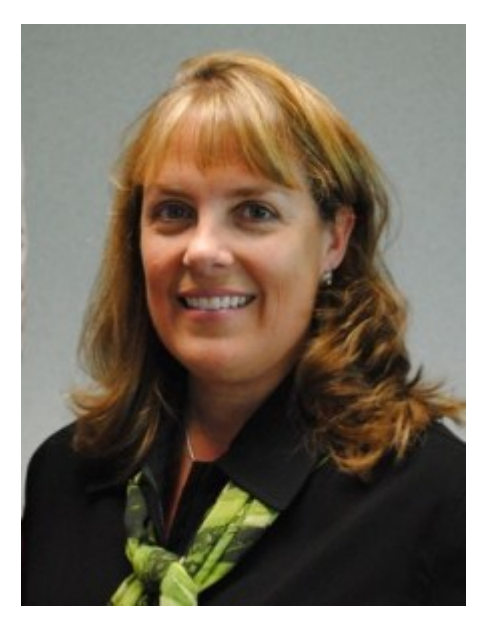

In her letter of resignation, Truitt stated, "It has been a true privilege to have spent my entire professional career at the College. It is a rare luxury to be allowed to work at an institution where you believe, unequivocally, in the good work done every day by our dedicated faculty and staff in order to improve the lives of our students." She continued, "I am very grateful for all the opportunities and education the College has provided me over the past 29 years."

Board of Trustees Chair Rick Fiems said, "While I am excited for Dr. Truitt and her husband, this will be a big loss to the institution. Dr. Truitt has steered the College through some very rough waters during her time as president and her efforts are greatly appreciated."

The College said Dr. Truitt has offered to work with the Board of Trustees and Administration to ensure a smooth transition.

Dr. Truitt cited the completion of the Health Sciences Center at the Quad-Cities Campus and the Veterinary Sciences Center at the East Campus and navigating through the financial challenges resulting from the state of Illinois budget impasse as significant accomplishments during her tenure. She added, "However, I am most proud of having been able to positively impact the lives of our students for nearly three decades. It has been an honor to have been a part of the Black Hawk College team."

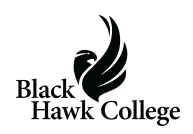

## **Share this:**

- [Click to share on Twitter \(Opens in new window\)](https://www.bhc.edu/2017/06/black-hawk-college-president-announces-retirement/?share=twitter)
- [Click to share on Facebook \(Opens in new window\)](https://www.bhc.edu/2017/06/black-hawk-college-president-announces-retirement/?share=facebook)
- [Click to email this to a friend \(Opens in new window\)](https://www.bhc.edu/2017/06/black-hawk-college-president-announces-retirement/?share=email)
- [Click to print \(Opens in new window\)](https://www.bhc.edu/2017/06/black-hawk-college-president-announces-retirement/#print)
- [More](#page--1-0)